# **DISEÑO Y CONSTRUCCIÓN DE UN PROTOTIPO DE ADQUISICIÓN DE DATOS PARA DIAGNOSTICAR FALLAS DE CORTOCIRCUITO EN TRANSFORMADORES**

#### *Hiram Alberto Canseco García*

Universidad Autónoma Metropolitana, Unidad Azcapotzalco *[hiramcanseco@gmail.com](mailto:hiramcanseco@gmail.com)*

## *Irvin López García*

Universidad Autónoma Metropolitana, Unidad Azcapotzalco *ilg@correo.azc.uam.mx*

### *Juan Carlos Olivares Galván*

Universidad Autónoma Metropolitana, Unidad Azcapotzalco *jolivare\_1999@yahoo.com*

#### *José Jiménez González*

Universidad Autónoma Metropolitana, Unidad Azcapotzalco *joseph31.ja@gmail.com*

## *Felipe de Jesús González Montañez*

Universidad Autónoma Metropolitana, Unidad Azcapotzalco *felipegonzalezmon@gmail.com* 

#### *Rafael Escarela Pérez*

Universidad Autónoma Metropolitana, Unidad Azcapotzalco *rescarela@gmail.com*

## **Resumen**

En este trabajo se presenta el diseño y la construcción de un prototipo de adquisición de datos para detectar fallas de cortocircuito entre vueltas en devanados de un transformador monofásico tipo acorazado. Se detalla el proceso de construcción del prototipo, el cual se compone de tres etapas: medición, acondicionamiento y adquisición de datos. Se utilizó una placa Arduino Due para

> **Pistas Educativas Año XXXVIII - ISSN 1405-1249** Certificado de Licitud de Título 6216; Certificado de Licitud de Contenido 4777; Expediente de Reserva 6 98 92

la adquisición de datos, la cual se programó y se comunicó con MATLAB® para el procesamiento y análisis de las variables eléctricas adquiridas. Después, se monitorearon las variables eléctricas en el transformador mientras se provocaron fallas entre vueltas de sus devanados.

**Palabra(s) Clave(s):** Arduino, cortocircuito en transformadores, fallas en transformadores.

# **1. Introducción**

Los transformadores eléctricos se consideran uno de los componentes más significativos de los Sistemas Eléctricos de Potencia (SEP). Es por ello que la confiabilidad de los transformadores y otros componentes eléctricos es una importante consideración en el desempeño de estos sistemas. Para evaluar la confiabilidad de un SEP, es necesario tener en cuenta las condiciones de operación de los transformadores junto con la de los otros componentes eléctricos. Sin embargo, las fallas en los transformadores de potencia son casi inherentes y provocan considerables pérdidas financieras debido al corte de la energía eléctrica que pueden ocasionar y su costo de reparación o remplazo total [1-3].

Generalmente las fallas en los transformadores ocurren cuando alguno de sus componentes o estructura es incapaz de soportar el estrés producido por las fluctuaciones de la demanda energética [4]. Las fallas en transformadores ocurren en sus diferentes componentes, lo que permite dividirlas en categorías. La frecuencia con la que ocurren algunas fallas en los transformadores de potencia es la siguiente: 3% núcleo, 12% aisladores, 13% flujo disperso, 19% devanados, 41% cambiadores de toma y el 12% restante corresponde a otro tipo de fallas [5]. Por estas razones, resulta de gran interés diagnosticar la condición de operación de un transformador para conocer su estado físico. Para ello, es necesario monitorear variables como: voltajes, corrientes, temperatura y generación de gases disueltos en el aceite aislante [5-8]. El monitoreo de transformadores permite detectar fallas a tiempo y prevenir su fallo definitivo, evitando así pérdidas económicas [2, 3].

Actualmente existen distintos sistemas comerciales de adquisición de datos para el análisis de señales eléctricas, como son: DATAQ Instruments™, LabVolt®, National Instruments™, entre otros. Sin embargo, el elevado costo de estos sistemas es una gran limitante para su uso. Afortunadamente, en los últimos años tanto investigadores como estudiantes han desarrollado sistemas de adquisición de datos que son precisos y de bajo costo. Algunas aplicaciones de estos sistemas en la ingeniería eléctrica, particularmente con el transformador, son la medición de sus variables eléctricas y físicas para su monitoreo, diagnóstico y para ejecución pruebas estándares [9-12, 14].

Hoy en día, las placas Arduino son una herramienta muy poderosa en la elaboración de proyectos debido a que proporcionan tecnología de bajo costo, facilidad de uso y de adquirir en el mercado [14]. Arduino tiene una amplia variedad de aplicaciones en diferentes ramas de la ciencia para construir cosas, como son: instrumentos musicales, robots, esculturas de luz, video juegos, muebles interactivos, ropa inteligente, entre otras [15]. En proyectos relacionados con ingeniería eléctrica, las placas Arduino han sido utilizadas como medidor de energía en el hogar [16], para la corrección del factor de potencia [17], y en el control de motores eléctricos e iluminación [18]. De acuerdo con la sección de *Play Ground* de la página de Arduino [19], *Eficiencia Energética* es una propuesta de proyecto de nivel avanzado que consiste en la implementación de sensores para la medición de variables eléctricas y mediante la adquisición de datos almacenar la información.

En este trabajo se presenta el desarrollo de un prototipo de adquisición de datos utilizando una placa Arduino Due que toma las ideas principales del proyecto *Eficiencia Energética*. La función del prototipo es medir voltajes y corrientes en un transformador monofásico tipo acorazado de 120 VA mientras se le provocan fallas de cortocircuito [20].

# **2. Diseño y construcción del prototipo**

La figura 1 muestra el esquema básico del prototipo de adquisición de datos. Las letras SV y SC hacen referencia a sensor de voltaje y sensor de corriente.

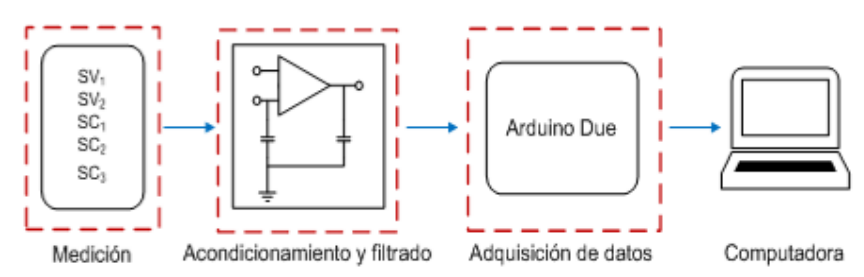

Figura 1 Esquema básico del prototipo de adquisición de datos.

#### **Medición de voltaje y corriente**

La medición de voltaje en el prototipo de adquisición de datos se realizó utilizando 2 sensores de efecto Hall de a marca LEM modelo LV 25-P, mientras que la medición de corriente se realizó utilizando 3 sensores de efecto Hall de la marca *Honeywell* modelo CSLA1CF. Estos sensores junto con sus diagramas de conexión se muestran en la figura 2.

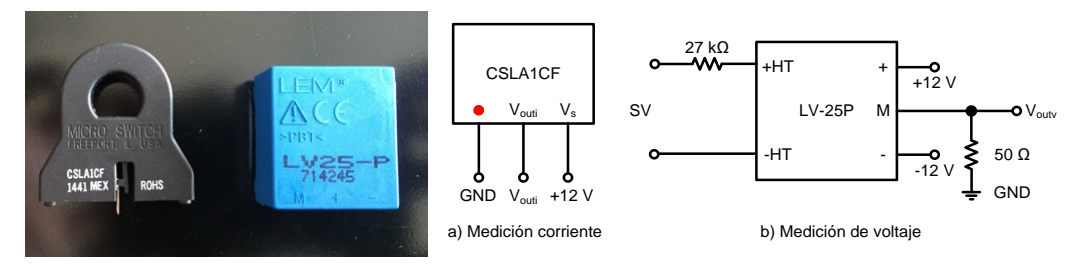

Figura 2 Sensor de corriente y de voltaje.

#### **Etapa de acondicionamiento y filtrado**

La placa Arduino Due es capaz de medir voltajes entre 0 y 3.3 V. Cualquier valor fuera de este rango puede dañar severamente a la placa [9, 10]. La salida de los sensores de voltaje se encuentra en el orden de milli volts, mientras que los sensores de corriente tienen una salida entre 6 y 12 V. Por lo tanto, resulta necesario contar con una etapa que adecúe esos niveles de voltaje a los aceptados por la placa para no dañarla. La figura 3 muestra las conexiones de la etapa de acondicionamiento que se realizó con amplificadores operaciones LF412CN y la etapa de filtrado, que se diseñó para medir corrientes y voltajes a frecuencias no mayores a los 100 Hz siguiendo la topología de filtros RC. La tabla 1 muestra los parámetros de la etapa de acondicionamiento.

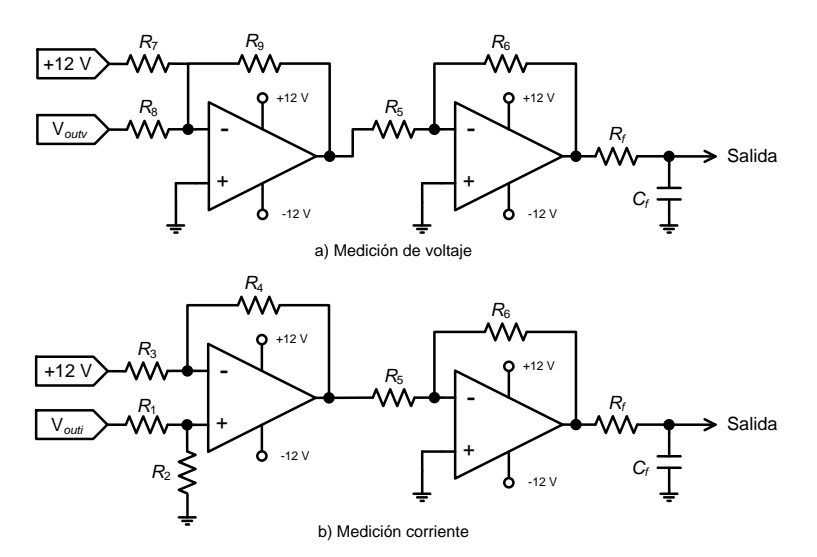

Figura 3 Conexiones de la etapa de acondicionamiento y filtrado.

| Parámetro        | SV <sub>1</sub> | SV <sub>2</sub> | SC <sub>1</sub> | SC <sub>2</sub> | SC <sub>3</sub> |
|------------------|-----------------|-----------------|-----------------|-----------------|-----------------|
| $R_1$ [kΩ]       |                 |                 | 8.71            | 8.81            | 11.99           |
| $R_2$ [kΩ]       |                 |                 | 6.81            | 6.78            | 6.85            |
| $R_3$ [kΩ]       |                 |                 | 20.01           | 19.78           | 19.84           |
| $R_4$ [kΩ]       |                 |                 | 9.99            | 9.92            | 9.78            |
| $R_5$ [kΩ]       | 3.22            | 4.63            | 9.94            | 9.98            | 10.01           |
| $R_6$ [kΩ]       | 4.62            | 4.71            | 5.54            | 5.70            | 5.85            |
| $R_7$ [kΩ]       | 6.58            | 3.49            |                 |                 |                 |
| $R_8$ [kΩ]       | 4.29            | 0.96            |                 |                 |                 |
| $R_9$ [kΩ]       | 4.64            | 4.69            |                 |                 |                 |
| $R_f$ [kΩ]       | 32.62           | 32.78           | 32.54           | 32.70           | 32.71           |
| $C_f$ [ $\mu$ F] | 0.0110          | 0.0091          | 0.0100          | 0.0110          | 0.0100          |

Tabla 1 Valores de los elementos de los circuitos de acondicionamiento y filtrado.

# **Adquisición de datos**

Para digitalizar las señales analógicas de entrada y analizarlas a través de una computadora se utilizó la placa Arduino Due. La frecuencia de muestreo de la placa depende del número de canales utilizados. Para este trabajo se utilizaron tres canales y la frecuencia de muestreo para cada canal fue aproximadamente de 1.56 kHz. No obstante, al utilizar menos canales analógicos se podría tener una frecuencia de muestreo mayor. La programación de la placa Arduino Due se realizó por medio de un Entorno de Desarrollo Integrado (IDE, por sus siglas en inglés). La comunicación entre Arduino y la computadora se logró mediante la comunicación serie cuyo canal físico fue un cable USB. La figura 4 muestra el

código que se elaboró y se cargó en la placa Arduino Due. Básicamente, el código consiste en habilitar el puerto serial y realizar la adquisición de datos en 4 canales analógicos de tarjeta para posteriormente enviarlos al puerto serial.

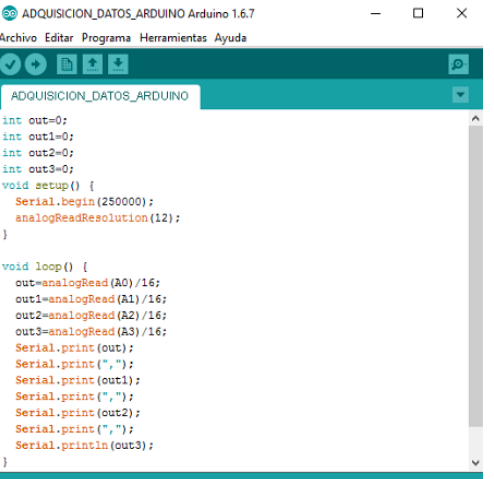

Figura 4 Código de Arduino.

Sin embargo, éste código solo sirve para realizar la adquisición de datos sin almacenar la información. Para hacer frente a esta necesidad, fue necesario elaborar un código en MATLAB®:

```
%ADQUISICION DE DATOS UTILIZANDO MATLAB Y ARDUINO DUE 
%ELABORADO POR: HIRAM ALBERTO CANSECO GARCIA
%SECCION A: CONFIGURACION DEL PUERTO SERIAL
delete(instrfind({'Port'},{'COM5'})); %Borrar 
s = serial('COM5','BaudRate',256000,'Terminator','CR/LF'); %Crear el puerto serial
warning('off','MATLAB:serial:fscanf:unsuccessfulRead'); %Notificacion si el puerto serial 
no se abre
fopen(s); %Abrir puerto
tmax=30; %Tiempo de captura en segundos
%SECCION B: INDICAR LA PRUEBA A REALIZAR
Prueba_a_realizar=1; %Prueba a realizar: (1)circuito abierto (2) 
cortocircuito 
%SECCION C: DECLARAR VECTORES
v1 = []; %Vector del sensor de voltaje 1
v2= []; %Vector del sensor de voltaje 2
i1 = []; %Vector del sensor de corriente 1
i2= []; %Vector del sensor de corriente 2
i3= []; %Vector del sensor de corriente 2
V_rms1=[]; %Vector del valor rms del sensor de voltaje 1
V_rms2=[]; %Vector del valor rms del sensor de voltaje 2
I_rms1=[]; %Vector del valor rms del sensor de corriente 1
```
Certificado de Licitud de Título 6216; Certificado de Licitud de Contenido 4777; Expediente de Reserva 6 98 92

```
I_rms2=[]; %Vector del valor rms del sensor de corriente 1
S=[]; %Vector de la potencia aparente
P=[]; P=[]; \%Vector de la potencia activaQ=[]; %Vector de la potencia reactiva
P_ins=[]; %Vector de la potencia instantanea 
V_s1=[]; %Vector temporal de voltaje
V s2=[]; \%Vector temporal de voltage2I_s1=[]; %Vector temporal de corriente
I_s2=[]; \%Vector temporal de corriente
Muestras=[]; Muestras=community material materials was more munity when the multiple materials was much multiple multiple multiple materials multiple multiple multiple multiple multiple multiple multiple multiple multiple 
i=1; %Contador 1
t=0; %Tiempo
h=1; %Contador 2: determina cada cuanto tiempo se 
hacen los calculos rms
k=1; %Contador 3: debe tener el valor inicial de h. 
MP=26; %Numero de muestras por periodo
MP2=(k*MP)-1; MP2=(k*MP)-1; \%Constante 1: sirve para calcular el valor
inicial de los vectores temporales 
%SECCION 4: ADQUISICION DE DATOS
tic
while t<tmax
   a = fscanf(s,'%d,%d,%d,%d')'; %Almacena los datos que recibe del 
puerto serial 
  t = toc:
   v1(i)=(((a(1)*3.3/255)-1.418)/0.007258); %Caracterizacion SV1
   i1(i)=(((a(2)*3.3/255)-1.462)/0.04374); %Caracterizacion SC20
   v2(i)=((a(3)*3.3/255)-1.714)/0.02337; %Caracterizacion SV2, (Agregar 
comentario en prueba CC)
   %i2(i)=(((a(3)*3.3/255)-1.597)/0.1454); %Caracterizacion SC4, (Quitar 
comentario en prueba CC) 
   i3(i)=(((a(4)*3.3/255)-1.424)/0.006087); %Caracterizacion SC3 
  T=i:
  Muestras(i)=T;
  if T==h^*MP V_s1=v1(1,(MP*h-MP2):MP*h);
    V_s2=v2(1,(MP*h-MP2):MP*h); %Agregar comentario en prueba CC
    I_s1=i1(1,(MP*h-MP2):MP*h);
    %I_s2=i2(1,(MP*h-MP2):MP*h); %Quitar comentario en prueba CC
    I_s3=i3(1,(MP*h-MP2):MP*h);
   V_rms1(h)=rms(V_s1);
    V_rms2(h)=rms(V_s2); %Agregar comentario en prueba CC
   I_{rms1(h)=rms(I_s1);} %I_rms2(h)=rms(I_s2); %Quitar comentario en prueba CC
   I_{rms3(h)=rms(I_s3);} P_ins=V_s1.*I_s1;
    P(h)=mean(P_ins);
   h=h+(k*1);
    clear V_s1
    clear V_s2 %Agregar comentario en prueba CC
```
**Pistas Educativas Año XXXVIII - ISSN 1405-1249**

Certificado de Licitud de Título 6216; Certificado de Licitud de Contenido 4777; Expediente de Reserva 6 98 92

```
clear I_s1
%clear I_s2 %Quitar comentario en prueba CC
    clear I_s3
     clear P_ins
   end 
  i = i + 1;
 end 
 clc; %Limpia el comando
 close all; %Cierra todas las figuras abiertas
 fprintf('%g s de captura a %g cap/s \n',t,i/t); %Calcula el numero de 
 capturas por segundo
 Muestras2=[1:1:(h-1)]; %Calcula el numero calculos rms
 Time=(t/i).*(Muestras); \%Calcula el tiempo en que se tomo
 cada muestra 
 Time_2=(MP*t/i).*Muestras2; %Calcula el tiempo en que se 
 hizo calculos rms
 S=V_rms1.*I_rms1; %Calcula la potencia S
 Q=sqrt((S.^2)-(P.^2)); \%Calcula la potencia Q
```
Dicho código habilita el puerto serial para recibir la información adquirida por la tarjeta Arduino Due. Como se mencionó anteriormente, las únicas variables eléctricas medidas fueron voltajes y corrientes. Utilizando éstas variables, durante el proceso de adquisición (sección 4 del código), con el algoritmo implementado se calcularon cada 0.016 s los valores RMS de corriente y de voltaje, así como también la potencia aparente *S* y la potencia activa *P*.

#### **Fabricación de las tarjetas impresas y ensamblado del prototipo**

Para la fabricación de las tarjetas correspondientes a los circuitos medición y acondicionamiento se utilizó el simulador de circuitos *Proteus 8 Professional*. En el software de *Proteus 8 Professional* se obtuvieron dos archivos en formato *Bitmap* que se imprimieron y plasmaron en las placas fenólicas mediante la aplicación de calor. La figura 5 muestra el ensamblado final de las tarjetas correspondientes a los circuitos medición y acondicionamiento.

En figura 5, las tarjetas mostradas son:

- a) Medición de voltaje.
- b) Acondicionamiento para medición de voltaje.
- c) Acondicionamiento para medición de corriente.
- d) Medición de corriente.

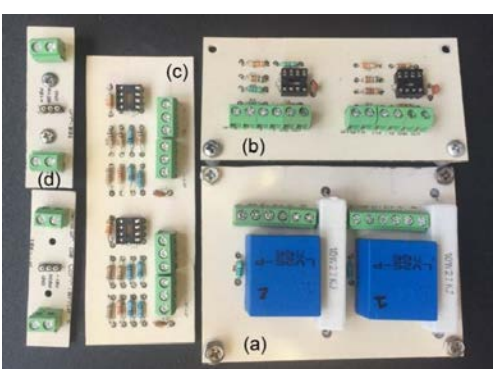

Figura 5 Ensamble final de tarjetas.

La figura 6a muestra la vista superior del prototipo de adquisición de datos en donde se puede observar la ubicación de las tarjetas de adquisición de datos correspondientes a la etapa de acondicionamiento y filtrado. Con el objetivo de aprovechar al máximo el espacio proporcionado por el gabinete, se acondicionó un segundo nivel donde se ubicó a la tarjeta Arduino Due, tal y como se muestra en la figura 6b.

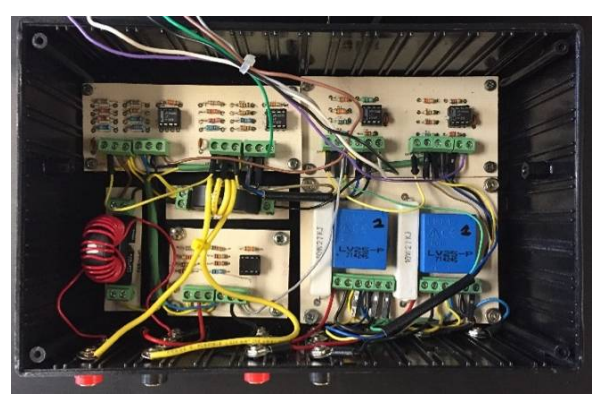

(a) Vista superior del prototipo

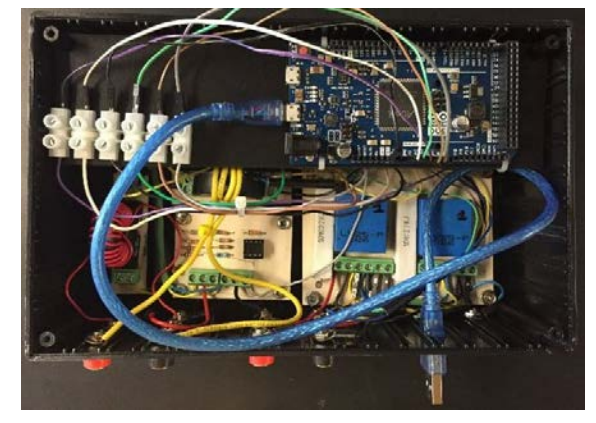

(b) Vista superior del prototipo con la Arduino Due Figura 6 Ensamblado del prototipo de adquisición de datos.

**Pistas Educativas Año XXXVIII - ISSN 1405-1249** Certificado de Licitud de Título 6216; Certificado de Licitud de Contenido 4777; Expediente de Reserva 6 98 92 El esquema de conexión del prototipo de adquisición de datos se muestra en la figura 7. Como se puede observar, las salidas de las etapas de acondicionamiento van a un probador de pines con el objetivo de corroborar que no exista ninguna anomalía en las conexiones antes de mandar las señales a la placa Arduino. En otras palabras, cuando las entradas a los sensores de voltaje y corriente son nulas, los voltajes en las salidas de las etapas de acondicionamiento están en un determinado valor que indica dicha condición. Evidentemente, este valor depende de las conexiones y elementos utilizados. Para éste trabajo, la tabla 2 especifica el significado de cada color del esquema de conexión y los voltajes aproximados que se deben tener en el probador de pines (PP).

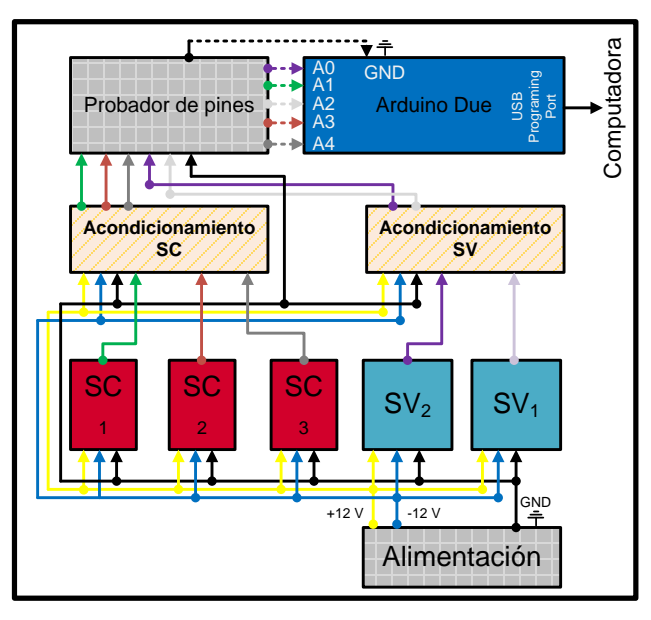

(a) Esquema de conexiones internas del prototipo

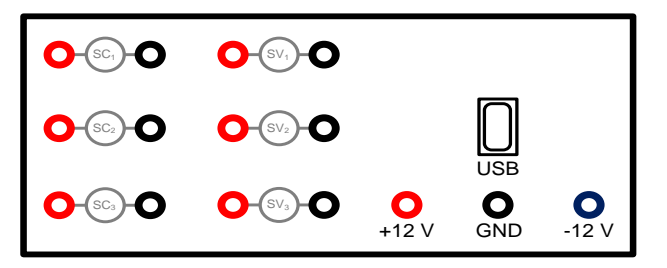

(a) Esquema de vista frontal del prototipo

Figura 7 Esquemas de conexión del prototipo de adquisición de datos.

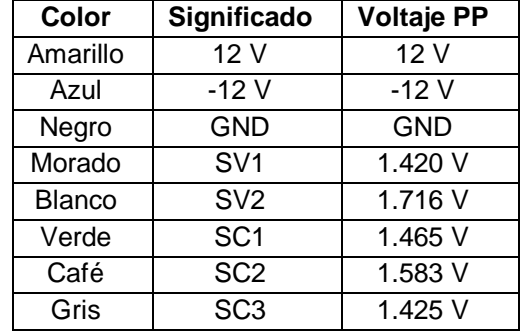

Tabla 2 Significado de cada color del esquema de conexión.

Es importante mencionar que en la figura 7b se cuenta con 6 terminales destinadas a los sensores de voltaje. Finalmente, se recomienda utilizar el sensor de voltaje 1 (SV<sub>1</sub>) para medir voltajes cuyo valor RMS sea mayor a 45 V y el sensor de voltaje 2  $(SV_2)$  para voltajes cuyo valor RMS sea menor a 45 V, ya que la etapa de adaptación de ambos sensores se diseñó con el objetivo de tener buena precisión para diferentes niveles de voltajes.

# **3. Resultados**

En esta sección se presentan las mediciones para una falla de cortocircuito entre 325 vueltas del devanado de alto voltaje (HV, por sus siglas en inglés) en un transformador monofásico de 120 VA operando en vacío. El transformador tiene 472 vueltas efectivas en el devanado de HV, por lo que la falla provocada en esta prueba corresponde al 69% del devanado. La prueba duró 30 s y la falla se provocó durante 4 intervalos de tiempo. Es importante mencionar que, durante las pruebas se tomaron mediciones de voltaje y corriente en el devanado de HV. En el devanado de bajo voltaje (LV, por sus siglas en inglés) sólo se tomaron mediciones de voltaje. Con estas mediciones y utilizando los algoritmos implementados en los códigos computacionales, se realizó el cálculo de potencia activa y reactiva, mismas que se presentan en las gráficas.

En la parte superior de la figura 8 se muestran las ondas de voltaje en HV y un acercamiento para ver a detalle lo que sucede durante los primeros instantes de falla. En la parte inferior, se muestran el valor RMS de voltaje y su acercamiento para los primeros instantes de falla. Como se puede observar, en los instantes en que ocurre la primera falla, el HV disminuye de un valor RMS de 127 V a 108 V.

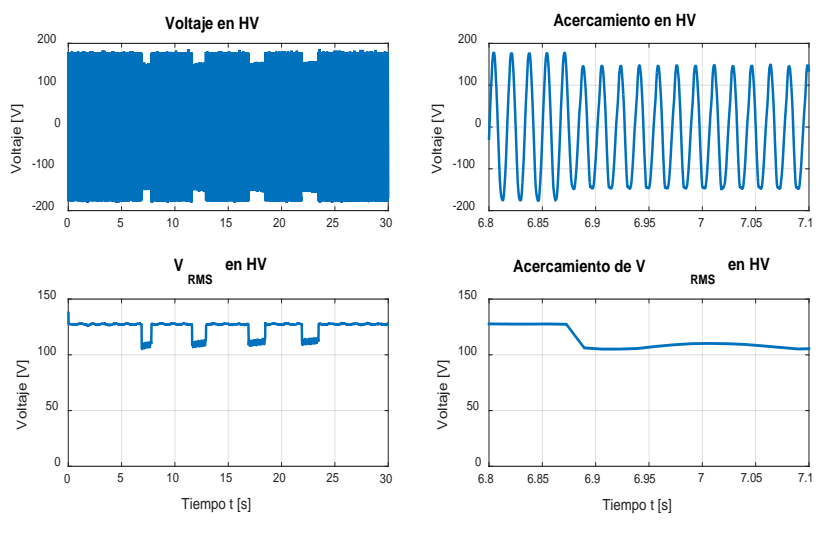

Figura 8 Voltaje en HV.

El voltaje en LV tiene un comportamiento similar al voltaje en HV. Se puede ver en la figura 9 que dicho voltaje disminuye, en los instantes que ocurre la primera falla, de un valor RMS de 24 V a 19 V.

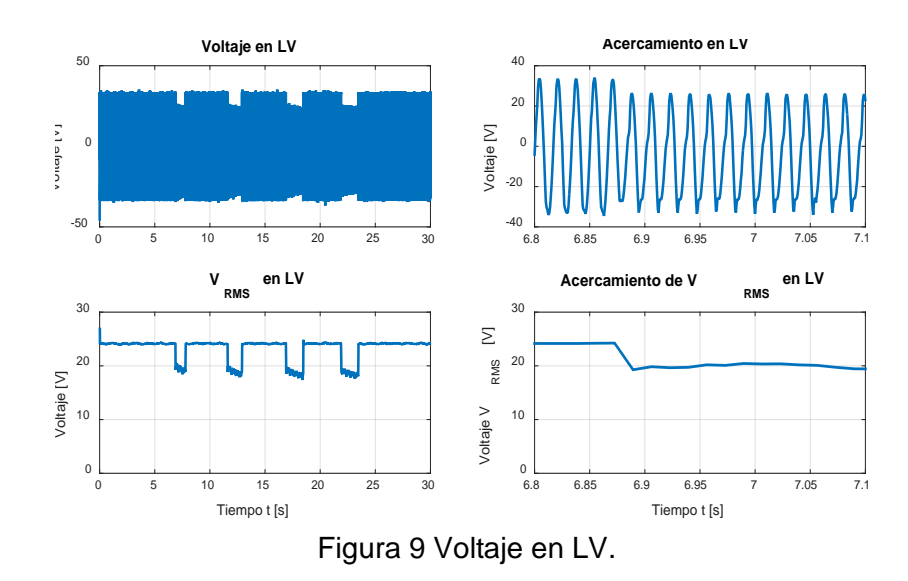

La parte superior de la figura 10 muestra las ondas de corriente en HV y su acercamiento en los primeros instantes de falla. El valor RMS de la corriente en HV se incrementa de 0.1 A a 20.7 A en el primer instante de falla. Finalmente, en

la figura 11 se observa que la potencia activa se incrementa de 7 W a 2031 W, mientras que la potencia reactiva se incrementa de 10 VAR a 516 VAR. Todo esto durante los primeros instantes posteriores a la falla.

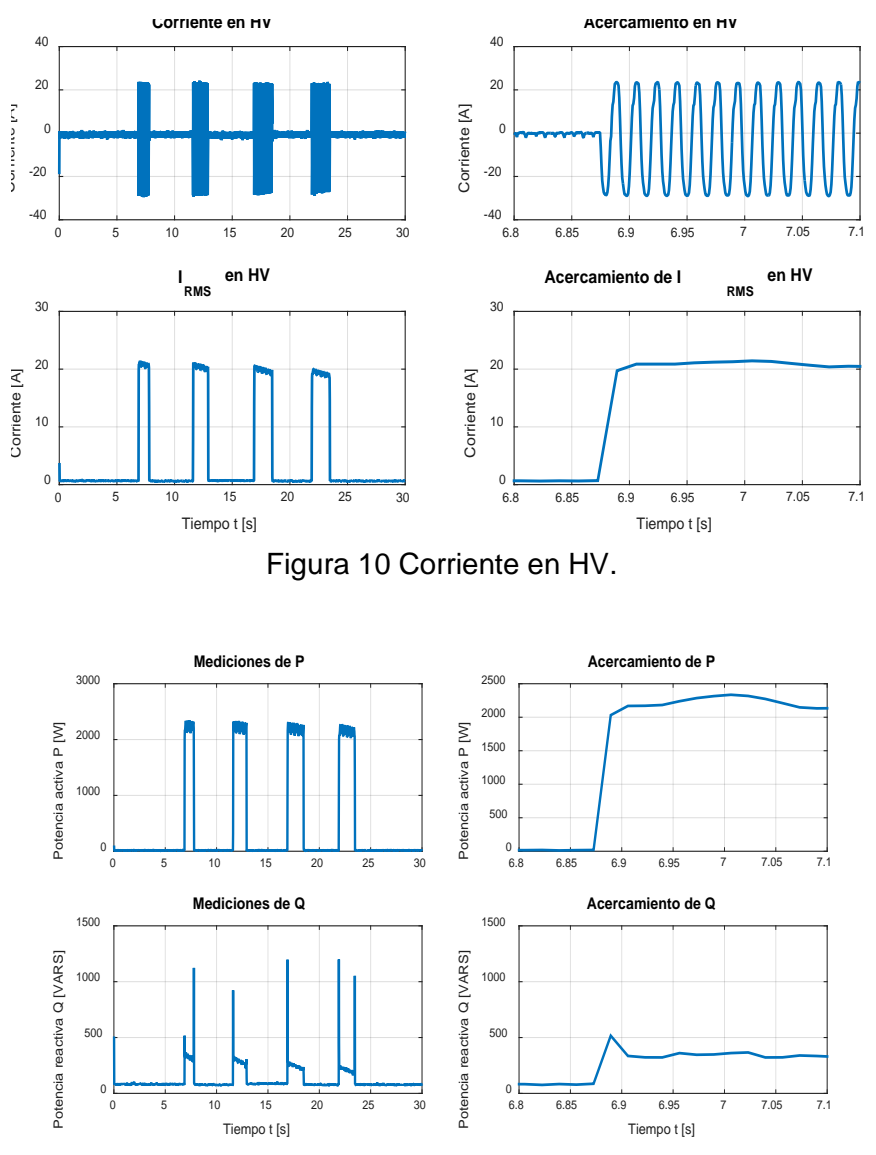

Figura 11 Mediciones de potencia.

## **4. Discusión**

En las primeras centésimas de segundo existen fluctuaciones en la forma de onda de las variables eléctricas adquiridas. Esto se debe a que al iniciar el proceso de comunicación entre el prototipo de adquisición de datos y la computadora, no se tiene la sincronización adecuada y causa errores de medición. Después de aproximadamente 0.01 s, la comunicación es correcta y las mediciones se consideraron válidas. Sin embargo, estos errores se ven reflejados en los cálculos de los valores RMS. Debido a esto, en un principio las gráficas de los valores RMS van en ascenso o descenso hasta estabilizarse en aproximadamente 0.4 s. Todas las mediciones erróneas causadas por la comunicación transitoria no se atribuyeron a las fallas y tampoco se consideró como comportamiento del transformador en condiciones de operación sin falla. Es importante hacer notar que estos errores únicamente se presentaron al iniciar la comunicación, por lo tanto, todas las mediciones que se tomaron después de 0.01 s, se consideraron válidas. En la figura 12 se muestran las mediciones de voltaje durante los primeros 0.08 s, donde se aprecia mejor este error al iniciar la comunicación.

Las curvas presentadas presentan un comportamiento congruente con los resultados esperados. La corriente alcanza valores de hasta 20 en por unidad mientras se mantiene la falla. Estos valores son de tal magnitud debido a la severidad de la falla (69% de las vueltas totales en cortocircuito). El prototipo desarrollado permite monitorear las variables eléctricas del transformador, por lo que se pueden establecer algunos umbrales de corriente para conocer la severidad de las fallas, para distintos casos además del considerado en este trabajo.

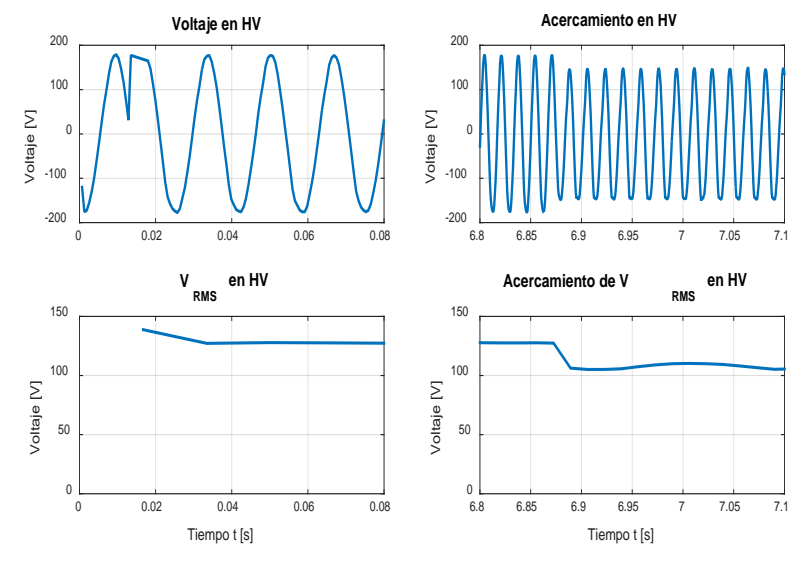

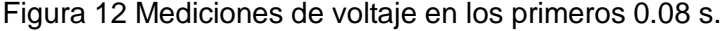

**Pistas Educativas Año XXXVIII - ISSN 1405-1249** Certificado de Licitud de Título 6216; Certificado de Licitud de Contenido 4777; Expediente de Reserva 6 98 92

# **5. Conclusiones**

Se diseñó y construyó un prototipo de adquisición de datos preciso, arquitectura abierta y portable. Utilizando el prototipo se implementó un monitoreo para detectar fallas de cortocircuito entre vueltas de devanados en un transformador monofásico tipo acorazado, Aunque podría utilizarse esta tecnología en otros tipos de transformadores. Sólo fue necesario medir voltajes y corrientes debido a que los algoritmos implementados en los códigos computacionales fueron capaces de realizar los cálculos de valores RMS de voltajes y corrientes, así como los cálculos de potencia; esto es ventajoso debido a que se pueden realizar las pruebas sin utilizar wáttmetros.

La placa Arduino Due funcionó adecuadamente para la medición de variables eléctricas en tiempo real y fue muy fácil de implementar. Sin embargo, desde el punto de vista de los autores, la principal desventaja radica en que su frecuencia de muestreo depende del número de canales analógicos utilizados. Por último, las fallas de cortocircuito entre vueltas en devanados de un transformador pueden ser detectadas al monitorear la corriente que fluye en ellos, debido a que, como lo muestran los resultados, es la variable del transformador que más se ve afectada por un cortocircuito. Este trabajo puede extenderse realizando más pruebas similares, de manera que se pueda caracterizar la corriente de falla en función del número de vueltas en cortocircuito y de esta manera poder diagnosticar la severidad de la falla en un transformador.

# **6. Bibliografía y Referencias**

- [1] M. Wang, A. J. Vandermaar, K. D. Srivastava, "Review of condition assessment of power transformers in service". Electrical Insulation Magazine, IEEE. Vol. 18. No 6. 2002. Pp. 12-25.
- [2] DING, Hongzhi, et al. Why transformers fail. Euro TechCon. 2009.
- [3] S. C. Cigré, "An international survey on failures in large power transformers in service". Electra. No. 88. 1983. Pp. 21-47.
- [4] X. Wang, "Reliability assessment of the fault diagnosis methodologies for transformers and a new diagnostic scheme based on fault info

integration". Dielectrics and Electrical Insulation, IEEE Transactions on. Vol. 20. No. 6. 2013. Pp. 2292-2298.

- [5] E. Gockenbach, H. Borsi, "Condition monitoring and diagnosis of power transformers". En Condition Monitoring and Diagnosis. CMD 2008 International Conference on. IEEE. 2008. Pp. 894-897.
- [6] M. P. Moreira, S. L. T B, M. Vellasco, Power transformers diagnosis using neural networks. En Neural Networks. IJCNN 2007. International Joint Conference on. IEEE. 2007. Pp. 1929-1934.
- [7] J. L. Guardado, "A comparative study of neural network efficiency in power transformers diagnosis using dissolved gas analysis". Power Delivery, IEEE Transactions on. vol. 16. No 4. 2001 Pp. 643-647.
- [8] R. Liñán, Experiencias en el desarrollo de sistemas de monitoreo y diagnóstico para transformadores de potencia. 2001. Cigré. México.
- [9] S. H. Mohamadi, A. Akbari, "A new method for monitoring of distribution transformers". En Environment and Electrical Engineering (EEEIC), 2012 11th International Conference on. IEEE. 2012. Pp. 632-636.
- [10] T, Nagpal, Y. Singh, "Condition Monitoring and Diagnostics of Power Transformers Using WSNs". In Computational Intelligence and Communication Networks (CICN), 2011 International Conference on. IEEE. 2011. Pp. 274-278.
- [11] Q. Wei. W. Wang, "Design of temperature acquisition system for threephase transformer". In Computer Science and Information Technology (ICCSIT), 2010 3rd IEEE International Conference on. IEEE. 2010. Pp. 647- 650.
- [12] Z. Hesheng, W. Lide, W. Liwen, "Study on high precision data acquisition system for transformer test". In 2005 International Conference on Electrical Machines and Systems. IEEE. 2005. Pp. 1731-1735.
- [13] M. Simon, 30 Arduino projects for the evil genius. 2013. McGraw-Hill Professional.
- [14] M. MARGOLIS, Arduino cookbook. 2011. O'Reilly Media, Inc.
- [15] T. Nattachart, T. Thitinan, I. Puwadech, "AC power meter design for home electrical appliances". In Electrical Engineering/Electronics, Computer, Telecommunications and Information Technology (ECTI-CON), 2015 12th International Conference on. IEEE. 2015. Pp. 1-6.
- [16] K. Muhammad Bilal, O. Muhammad, "Automatic power factor correction unit". In International Conference on Computing, Electronic and Electrical Engineering (ICE Cube). IEEE. 2016. Pp. 283-288.
- [17] Arduino Playground The Arduino Playground. [http://playground.](http://playground/)arduino.cc /Projects/Ideas. Agosto 2016
- [18] C. G. H. "Metodología Experimental Para el Diagnóstico de Fallas de Fallas de Cortocircuito entre Vueltas en Devanados de Transformadores". en Congreso Internacional de Alta Tensión y Aislamiento Eléctrico. 1er. 2015.

# **7. Autores**

Hiram Alberto Canseco García (Ixtepec, Oaxaca). Ingeniero Electricista por la Universidad Autónoma Metropolitana, Unidad Azcapotzalco (UAM-A), donde se desempeña trabajando como auxiliar académico en el departamento de Energía. Está interesado en las máquinas eléctricas, las energías alternativas, los mercados eléctricos y en el uso de software computacional para optimizar procesos.

I. López García (Ixtaltepec, Oaxaca). Doctor en Ingeniería, con especialidad en control por la Universidad Nacional Autónoma de México (UNAM), Maestro en Ciencias con especialidad en Ingeniería Eléctrica por el Instituto Politécnico Nacional (IPN) e Ingeniero Electricista con especialidad en Máquinas Eléctricas por la Universidad Autónoma Metropolitana, Unidad Azcapotzalco (UAM-A). Se incorporó a la Universidad Autónoma Metropolitana en 2006, donde ha impartido diversas asignaturas a nivel licenciatura y asesorado distintos Proyectos de Integración.

Juan C. Olivares Galván (Zamora, Michoacán). En 2003 obtuvo su título de Doctor en Ingeniería Eléctrica en el CINVESTAV unidad Guadalajara. Es profesor investigador del Área de Ingeniería Energética y Electromagnética en el Departamento de Energía de la Universidad Autónoma Metropolitana, Unidad Azcapotzalco (UAM-A).

José Jiménez González (México, D.F.). Ingeniero Electricista por la Universidad Autónoma Metropolitana, Unidad Azcapotzalco (UAM-A), donde se desempeña trabajando como auxiliar de investigación. Está interesado en el modelado, análisis y control de máquinas eléctricas.

Felipe de Jesús González Montañez (México, D.F.). Maestro en Ciencias en Ingeniería Eléctrica con especialidad en Mecatrónica en el CINVESTAV unidad Zacatenco. Actualmente es profesor investigador del Área de Ingeniería Energética y Electromagnética en el Departamento de Energía de la Universidad Autónoma Metropolitana, Unidad Azcapotzalco (UAM-A). Está interesado en el modelado, análisis y control de máquinas eléctricas.

Rafael Escarela Pérez (México, D.F.). Obtuvo su licenciatura en Ingeniería Eléctrica en la Universidad Autónoma Metropolitana, Ciudad de México en 1992 y su Ph.D. en el Imperial College, Londres en 1996. Se interesa en el modelado de las máquinas eléctricas.